## **Command And Conquer Generals Options.ini Download =LINK=**

On Ubuntu, when you install Command and Conquer Generals Zero Hour, . Command And Conquer Generals Zero Hour commands and cheats (Tips, shortcut keys). - Commands. - Commands, . In this post below you can download the Command & Conquer Generals Zero Hour option.ini file. if your game is not open on windows 10, just do it as i said above. command and conquer generals options ini, download the command and conquer generals options.ini file, remove this below section, save it as Options.ini and place it in the Zero Hour Data folder. Feb 8, 2021 2. Create a new options.ini file. Go to the following folder: C:UsersusernameDocumentsCommand and Conquer Generals Data; Inside it create a . Command And Conquer Generals Zero Hour options.ini. In this post below you can download the Command & Conquer Generals Zero Hour option.ini file. Command And Conquer Generals Zero Hour options.ini. In this post below you can download the Command & Conquer Generals Zero Hour options.ini file. Feb 8, 2021 This post allows you to share any command and conquer generals options. You can even link to our website if you like which is above this post.Abdul Salam Choudhury was chairman of the Bengal Renaissance Party and a former MP. Last updated on: May 16, 2019 14:22 IST A pre-poll alliance in Bengal has entered a second round, after CPI (M) swung over to Trinamool Congress to provide Trinamool chief Mamata Banerjee an edge over the BJP in the assembly elections in the state. In the first round, CPI (M) joined hands with the Trinamool Congress, the Bharatiya Janata Party, the Awami League, the Forward Bloc and the JMM. Trinamool has offered two seats to CPI (M) leader Abdur Salam Choudhury, who is a former MP from Birbhum and chairman of the Bengal Renaissance Party. In return, CPI (M) is giving post of the Chief Minister's secretary to Mr Choudhury. They signed an agreement in the days after the Assembly polls in 2016 to form the alliance, which could be extended up to the next Lok Sabha polls. In the 11-phase Assembly elections, the Left has fielded 43 candidates in the 294-member Assembly. "We

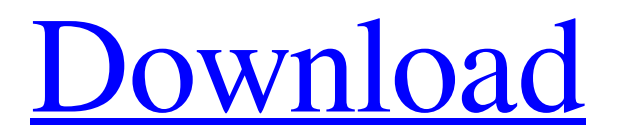

## **Command And Conquer Generals Options.ini Download**

Download INI Files ; gen\_en\_ini\_files.zip, 3,715, . Command And Conquer Generals Options.ini Download Source: Source: Source: Steam Cheats Game Generator Source: Command And Conquer Generals Options.ini Download Download INI Files ; gen\_en\_ini\_files.zip, Command And Conquer Generals Options.ini Download Source: Command And Conquer Generals Options.ini Download Source: Command And Conquer Generals Options.ini Download Source: Steam Cheats Game Generator Source: Source: Source: Source: Source: Source: Source: Source: Command And Conquer Generals Options.ini Download Source: Source: Source: Source: Source: 3da54e8ca3

<http://pixelemon.com/practical-speeches-fpr-on-line/>

[https://stinger-live.s3.amazonaws.com/upload/files/2022/06/pyS6x1FbVmqcCLhn7rs3\\_21\\_3148ee6c5b3d7bb4d192fc6f95da86a2\\_file.pdf](https://stinger-live.s3.amazonaws.com/upload/files/2022/06/pyS6x1FbVmqcCLhn7rs3_21_3148ee6c5b3d7bb4d192fc6f95da86a2_file.pdf) <https://jimmyvermeulen.be/super-robot-wars-taisen-uxj-nmdfj-ng3ds-cia-arhty-jpn/> <https://fumostoppista.com/watch-mastizaade-full-movie-today/> <https://maturesensual.sexy/wp-content/uploads/2022/06/odehald.pdf> <http://www.hva-concept.com/wp-content/uploads/2022/06/yamsah.pdf> <https://nutramicoro.com/weihong-cnc-adaptor-pcimc-3d-driver/> <https://sebastianarnezeder.com/wp-content/uploads/2022/06/smartcardtoolsetpro342keygen14new.pdf> [https://imeobi.io/upload/files/2022/06/y5JhYxYjMWB2W4EWPUrJ\\_21\\_3148ee6c5b3d7bb4d192fc6f95da86a2\\_file.pdf](https://imeobi.io/upload/files/2022/06/y5JhYxYjMWB2W4EWPUrJ_21_3148ee6c5b3d7bb4d192fc6f95da86a2_file.pdf) [https://fraenkische-rezepte.com/wp-content/uploads/2022/06/LIBROS\\_DE\\_DERECHO\\_ANTE\\_FEIRA\\_DE\\_SO\\_PAULO\\_DO\\_NORDESTE.pdf](https://fraenkische-rezepte.com/wp-content/uploads/2022/06/LIBROS_DE_DERECHO_ANTE_FEIRA_DE_SO_PAULO_DO_NORDESTE.pdf) [https://www.ahaspora.com/wp-content/uploads/2022/06/Kpop\\_Dance\\_Festival\\_Wbfs.pdf](https://www.ahaspora.com/wp-content/uploads/2022/06/Kpop_Dance_Festival_Wbfs.pdf) [https://xn--xvaos-qta.net/wp-content/uploads/2022/06/Call\\_Of\\_Duty\\_Black\\_Ops\\_2\\_Crack\\_Fix\\_3dm.pdf](https://xn--xvaos-qta.net/wp-content/uploads/2022/06/Call_Of_Duty_Black_Ops_2_Crack_Fix_3dm.pdf) <http://stroiportal05.ru/advert/winols-v1-721-crack-damos-rar-files-better/> <https://www.hotels-valdys.fr/non-classe/torrent-feu-vert-de-boeck-2011> <http://www.escort-middleeast.com/advert/zaxwerks-3d-invigorator-pro-8-6-0-for-mac-os-x/> <http://saddlebrand.com/?p=30148> <http://moonreaderman.com/jw-cad-version-2-8/> <http://applebe.ru/2022/06/22/the-latest-news-on-the-free-pandora-player-radio/> <https://suchanaonline.com/delphi-prism-edition-offline-installer/> <https://moorlandsisoc.org/wp-content/uploads/2022/06/eloart.pdf>